**CEES** Odbiornik SDR na pasmo 3,5MHz a

Ostatnio w wielu czasopismach poświęconych krótkofalarstwu, i w Internecie coraz częściej pojawia się temat radia komputerowego – SDR (Software Definied Radio). Tym, co wyróżnia odbiorniki z użyciem tej technologii, jest ich prostota i niski koszt wykonania przy bardzo dużych możliwościach i bardzo dobrych parametrach dynamicznych odbiornika. Układy tego typu są idealne dla początkujących radioamatorów i są możliwe do wykonania w ciągu 2–3 godzin. W układzie tym nie występują żadne elementy indukcyjne, wymagające strojenia, poza filtrami pasmowo–przepustowymi w.cz. Urządzenia SDR są odbiornikami radiowymi z przemianą częstotliwości na częstotliwości akustyczne (układy z tzw. przemianą bezpośrednią). W układach z bezpośrednią przemianą częstotliwości sygnał możemy odebrać dwukrotnie: raz gdy częstotliwość oscylatora przestrajanego jest większa od częstotliwości heterodyny, drugi raz – gdy jest mniejsza. Wyjaśnione zostanie to na przykładzie, np. gdy mamy heterodynę 4000kHz, odbiornik z filtrem akustycznym na 1kHz, ten sam sygnał możemy otrzymać zarówno, gdy częstotliwość sygnału radiowego będzie wynosiła 4001kHz  $(4001kHz - 4000kHz = 1kHz)$ , jak i gdy będzie wynosiła 3999kHz (4000kHz – 3999kHz = 1kHz). O odbiornikach takich mówimy, że nie posiadają tłumienia częstotliwości lustrzanej (kanału lustrzanego). Częstotliwości lustrzane można wytłumić, wykorzystując filtr kwarcowy

 $\bigodot$ 

lub zależności fazowe (tak zwana fazowa metoda odbioru sygnału SSB z użyciem dwóch mieszaczy i sygnałów przesuniętych w fazie o 90 stopni – kwadraturowych). Schemat blokowy odbiornika SDR pokazano na **rysunku 1**. Pierwsze układy wykorzystujące metodę fazową tłumienia częstotliwości lustrzanych używały analogowych przesuwników fazy, wymagały one jednak bardzo starannego doboru elementów RC w obwodach przesuwnika fazy m.cz. i były kłopotliwe w strojeniu. Zły dobór elementów przesuwnika fazo-

wego m.cz. powodował niedostateczne wytłumienie częstotliwości lustrzanej, a w przypadku nadawania emisji niepożądanej wstęgi bocznej. Rozwój techniki mikroprocesorowej i układów przetwarzania analogowo-cyfrowego spowodował, że funkcję przesuwnika fazy dla sygnałów akustycznych coraz częściej zaczął pełnić odpowiedni algorytm matematyczny, w tym celu wykorzystuje się specjalne układy scalone nazywane procesorami sygnałowymi (DSP). Bardzo dobrej jakości i tanie układy DSP są powszechnie stosowane w komputerowych kartach dźwiękowych, np. karta Sound Blaster Audigy2 z 24-bitowym próbkowaniem i częstotliwością próbkowania 96kHz kosztuje na Allegro od 60 zł. Ciekawostką jest fakt, że układy tego typu są obecnie powszechnie stosowane w urządzeniach wojskowych od co najmniej 10 lat.

**GRO** 

501110

 $D131058$ 

99999999

「あいまいのか

**CEED** 

# Opis układu

Schemat ideowy odbiornika przedstawiony jest na **rysunku 2**. Na jego wejściu znajduje się filtr pasmowo-przepustowy, zaprojektowany na środek pasma 80m z użyciem programu Filter Design i typowych dławików w.cz. Jego zaletą jest niski koszt wykonania i brak konieczności strojenia. Do projektowania filtru użyto aproksymacji Czebyszewa. Filtry tego typu posiadają dużą stromość zboczy, a tym samym duże tłumienia w paśmie zaporowym przy małej

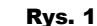

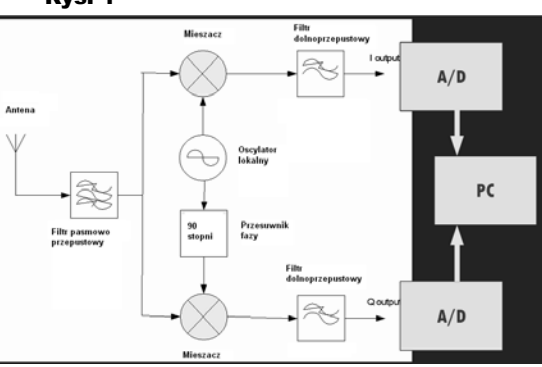

liczbie cewek. W filtrze zastosowano wartości najbliższe do wyliczonych teoretycznie (można je złożyć z dwóch kondensatorów, co zostało przewidziane na płytce). Charakterystykę filtru wejściowego wraz z wyliczonymi wartościami elementów pokazano na **rysunku 3**. Odbiornik jest bardzo odporny na przesterowania, nawet bez filtru wejściowego – na pełnowymiarowej antenie dipolowej można było przeprowadzić szereg nasłuchów stacji amatorskich. Funkcję mieszacza częstotliwości pełni tzw. detektor Taylora, będący układem próbkująco-pamiętającym. Układ zbudowany jest na czterech kluczach pełniących funkcję dwóch mieszaczy. Każdy z kluczy załączany jest na jedną czwartą okresu. Zapewnione jest to przez użycie do sterowania mieszaczem dwóch sygnałów w.cz. przesuniętych w fazie o 90° i wewnętrznych układów logiki multipleksera. Zaletą tego mieszacza, oprócz dużej odporności na silne sygnały, jest niskie tłumienie przemiany. Obniżenie rezystancji kluczy multipleksera (strat przemiany) i zniekształceń intermodulacyjnych uzyskano, polaryzując ich wejścia do połowy napięcia zasilania. Wartości kondensatorów pamiętających zależą od częstotliwości próbkowania karty dźwiękowej. Do sumowania sygnałów przesuniętych fazie o 0–180 (In phase) i 90–270 (Quadrature) używa się wzmacniaczy operacyjnych. Sygnały sterujące w.cz. przesunięte względem siebie o 90° wytwarza układ scalony typu 74ACT74

(dwa przerzutniki typu D), częstotliwość podana na wejście tego układu musi być czterokrotnie wyższa od częstotliwości pracy odbiornika (na wejściu sterującym multiplekserami występują już sygnały o częstotliwościach pracy odbiornika, ale przesunięte względem siebie o 90°). Wzmocnienie poziomu sygnałów do wymaganych do wysterowania układu 74ACT74 zapewnia wzmacniacz na tranzystorze Q2. Jest to tani tranzystor impulsowy i nie powinien być zastępowany tranzystorami serii BC. Jako generator

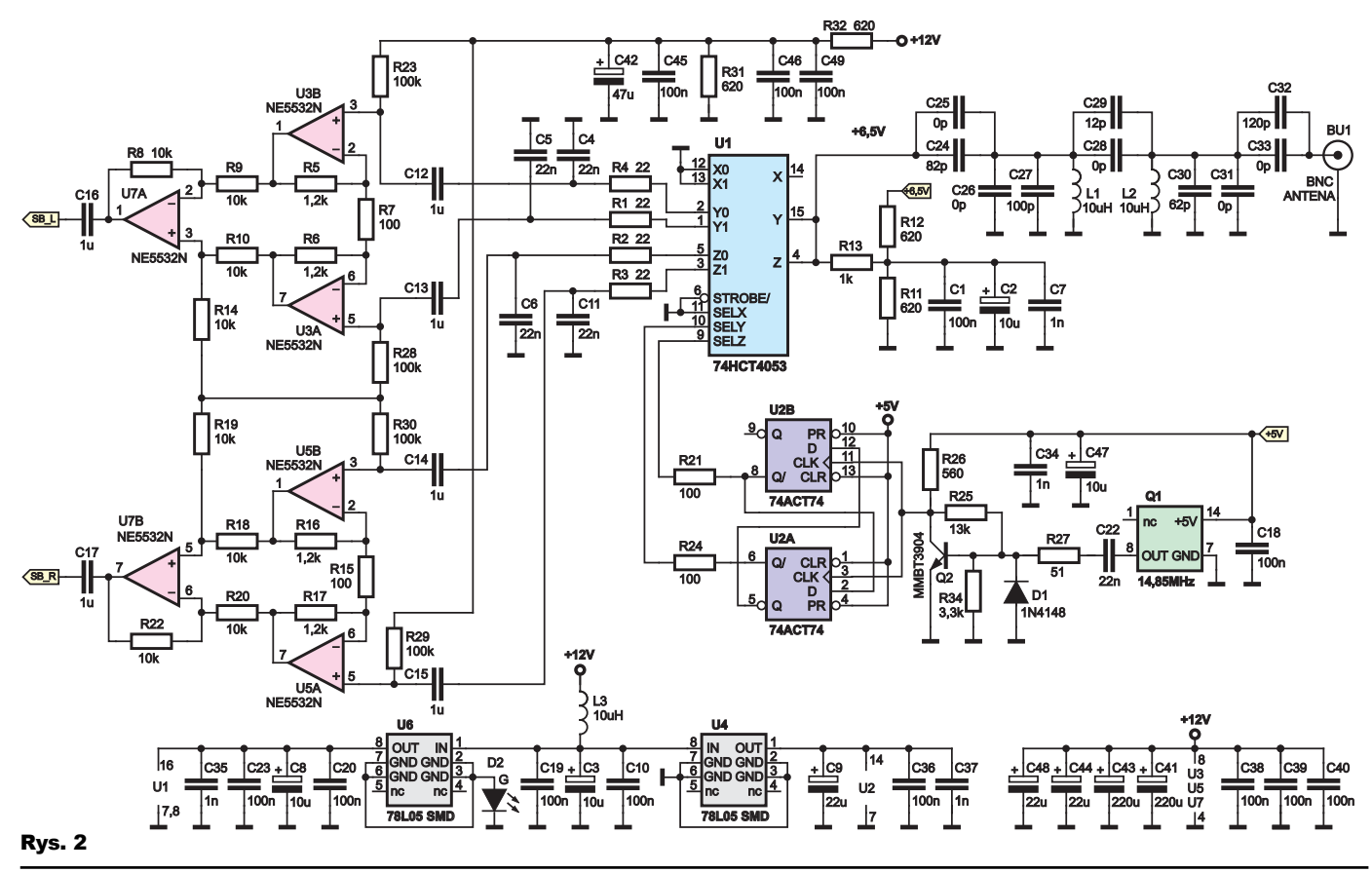

w.cz. zastosowano monolityczne TCXO na częstotliwość 14,85MHz, dostępne na Allegro w cenie około 3,5 zł za sztukę, choć można również użyć jakiegokolwiek generatora przestrajanego np. DDS. Częstotliwość środkowa pracy odbiornika wynosi więc 14,850MHz/4 czyli 3,71250MHz. Zakres pracy urządzenia równy jest częstotliwości próbkowania karty,

Rys. 3 dipole dipole 3 dipole 5 dipole 7 ¢ dipole 2 dipole 4 C 7=118,78943pF Odb DIPOLE 8 R 8=50

ale podzielony jest on na dwa zakresy symetryczne względem częstotliwości środkowej, równe połowie częstotliwości próbkowania. W przypadku karty dźwiękowej o częstotliwości próbkowania 96kHz zakres pracy urządzenia wynosi 3,7125 ±48kHz. Nie jest to żadne odstępstwo od twierdzenia Shanona o ograniczeniu maksymalnej częstotliwości wejściowej do częstotliwości równej połowie częstotliwości próbkowania, ale wynika z istnienia dodatkowej informacji o sygnale, jaką niesie drugi kanał. Wartość częstotliwości należy wpisać do oprogramowania odbiornika, co umożliwi nam prawdziwy odczyt częstotliwości pracującej stacji. Napięcie zasilania układu 74HCT4053 zostało zwiększone do 6,5V (korzystnie wpływa to na minimalizację rezystancji własnych kluczy multipleksera a tym samym na starty przemiany). Zwiększenie napięć zasilających układy do wartości 6,5V nie jest niebezpieczne dla zastosowanych układów, co wynika nawet z ich kart katalogowych a podnosi również szybkość wyłączenia-włączenia kluczy. Zasilanie elementów cyfrowych realizowano na układzie 78L05. Napięcie zasilania układu multipleksera 74HCT4053 podniesiono, wstawiając w pinie masy stabilizatora 78L05 szeregową zieloną diodę LED. W układzie stosowano również bez żadnych zmian układy serii 74HC4053 z dobrymi efektami. Nie należy w zasilaczu układu 74HCT4053 stosować stabilizatorów o niskim spadu napięcia np. LP2931, gdyż generują one po włączeniu diody w obwód masy przebieg trójkątny. Sygnał m.cz. z detektora

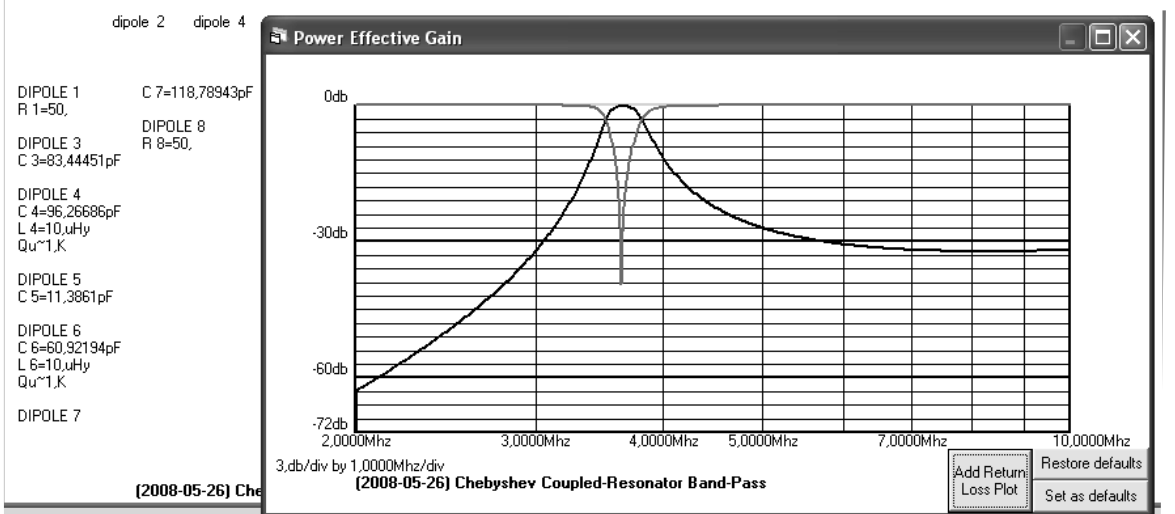

Taylora podawany jest na niskoszumne wzmacniacze operacyjne w układzie tzw. wzmacniacza pomiarowego. Takie rozwiązanie zapewnia dużą rezystancję wejściową, duże wzmocnienie sygnału różnicowego a małe sygnału współbieżnego (sygnały niepożądane). Wzmocnienie wzmacniacza zależy od ilorazu rezystancji pomiędzy wyjściem wzmacniacza a wejściem odwracającym do rezystancji pomiędzy

wejściami odwracającymi (w naszym wypadku 1,2k/100, co daje wzmocnienie 12 razy). W układzie w miarę możliwości należy zastosować rezystory o dokładności jednego procenta. W odbiorniku powinny być stosowane podwójne wzmacniacze niskoszumne np. NE5532, OP270, LM833 (układy serii 741 i LM358 nie nadają się, dodatkową wadą wzmacniaczy LM358 jest praca ich stopni końcowych w klasie B). Korzystną cechą jest fakt, że zdecydowana większość układów wzmacniaczy operacyjnych ma taki sam rozkład wejść i wyjść niezależnie od typu, co stwarza szerokie pole do eksperymentów. Sygnał z wyjść wzmacniaczy NE5532 idzie na kartę stereofoniczną komputera (kanały lewy i prawy, nie jest przy tym istotne, które z wyjść wzmacniacza operacyjnego podłączone jest do którego wejścia karty muzycznej, zamiany można dokonać programowo). Polaryzację wzmacniaczy operacyjnych zapewnia dzielnik

zbudowany z dwóch rezystorów 620Ω (wytwarza napięcie równe połowie napięcia zasilania). W układzie zastosowano dużą ilość elementów odsprzęgających.

## Montaż i uruchomienie

Układ można zmontować na płytce drukowanej pokazanej na **rysunku 4**. Uwaga! Jest to nietypowo *widok od strony druku*, powiększony, by ułatwić montaż. Większość elementów to SMD, które montujemy od strony druku, elementy przewlekane – z drugiej strony. W Elportalu umieszone są:

– niezawierające warstwy opisowej, przeznaczone do wykonania płytki: projekt płytki drukowanej w formacie Gerber i rysunek PDF ścieżek

– pomocny przy montażu plik PDF z zawierajacym opis rysunkiem 4.

Odbiornik działa praktycznie od pierwszego włączenia. Dla orientacji jednak zostaną podane odpowiednie napięcia w charakterystycznych punktach układu: na wejściu i wyjściach multipleksera powinno być około 3,25V, na kolektorze tranzystora MMBT3904 2-2,5V, na wejściach sterujących pracą multipleksera (piny 9, 10 74HCT4053 około 2,4V), na wejściach i wyjściach wzmacniaczy operacyjnych 6V. Nie należy zwiększać wzmocnienia toru m.cz. powyżej kilkudziesięciu razy, gdyż grozi to przesterowaniem przetworników cyfrowoanalogowych karty muzycznej i powstaniem zniekształceń intermodulacyjnych przy silnym sygnale w.cz. Rezystory 0Ω typu 1206 na

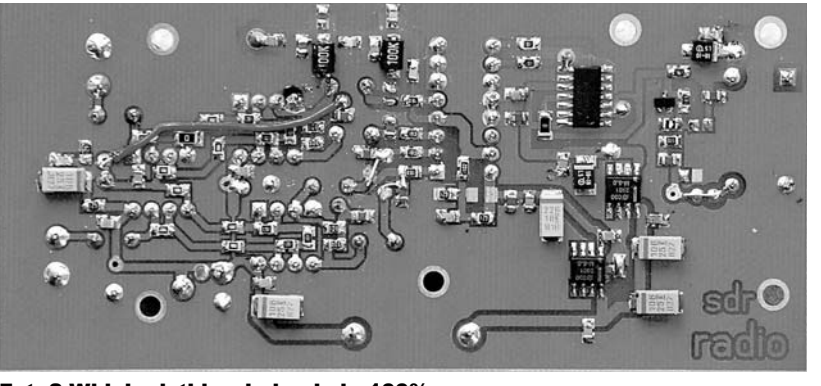

Fot. 2 Widok płytki – skala około 100%

Rys. 4 Schemat montażowy. UWAGA – widok od druku, skala ok 100%

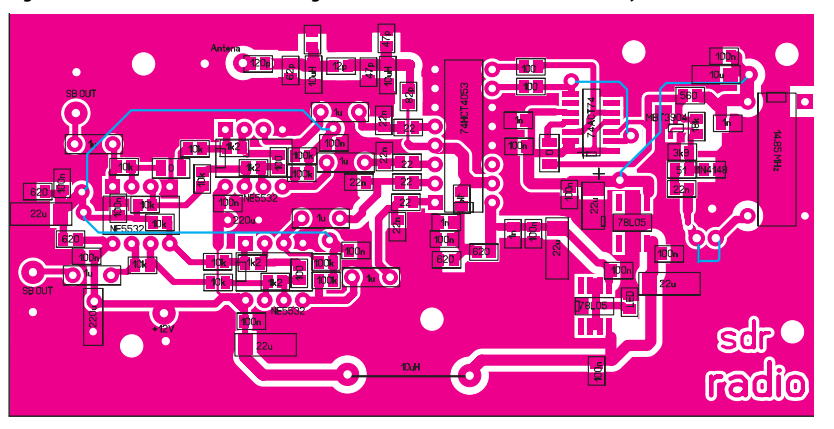

schemacie montażowym pełnią funkcję zwór. Do układu możliwe jest podłączenie zewnętrznego generatora po usunięciu zworki pomiędzy wejściem wzmacniacza na tranzystorze MMBT3904, a generatorem TCXO. Czasami zdarza się, że przy długich kablach łączących komputer z kartą dźwiękową wzmacniacze operacyjne ulegają wzbudzeniu. W programie Rocky pojawia się duży pojedynczy pik o częstotliwości różnej niż częstotliwość środkowa odbiornika. Problem ten wynika z faktu, że wzmacniacze operacyjne "nie lubią" obciążenia pojemnościowego (długie kable). Problem ten rozwiązuje przylutowanie na wyjściu goldpinów sygnału m.cz. oporników 100Ω. W układzie, o ile nie zaznaczono inaczej, stosowano elementy typu 0805.

# Oprogramowanie

Bardzo ważną częścią zestawu jest odpowiednie oprogramowanie dekodujące. Funkcję dekodera odbiornika może pełnić szereg programów np. Rocky, SDRadio, PowerSDR, Winradio – programy te bez problemu można znaleźć w Internecie, wpisując do wyszukiwarki odpowiednie nazwy. Ważna jest wydajność zastosowanego komputera, nie powinien być to komputer wyposażony w procesor wolniejszy niż 1GHz i nieposiadający mniej jak 512MB RAM-u, wystarczy więc już paroletni komputer. Większość programów pracuje pod Windowsem XP nieco gorzej jest np. z Vistą, tu problemem są jednak sterowniki karty muzycznej, a nie sam program dekodujący. Do pierw-

szych eksperymentów można użyć zintegrowanej karty muzycznej. Do prowadzenia jednak nasłuchów bardziej "profesjonalnych" zaleca się stosowanie karty o rozdzielczości co najmniej 24 bity i częstotliwości próbkowania 96kHz. Im lepsza karta muzyczna, tym lepiej, chociaż według mnie po przekroczeniu ceny 200 zł przyrost jakości do przyrostu ceny karty jest nieproporcjonalny. Do większości zastosowań wystarczy jednak zewnętrzna karta za 60–70 zł. Pierwszą czynnością jaką powinniśmy wykonać dla kart Creative, jest uaktywnienie pracy w trybie 24 bity i częstotliwości próbkowania 96kHz (robi się to dla mojej karty w zakładce Device Control, brak odznaczenia tej opcji powodował powstanie dużych zniekształceń

w programie Rocky). Sprawdziłem wszystkie wymienione wyżej programy i najbardziej do gustu przypadło mi oprogramowanie WinRadio (jako jedyne pracuje poprawnie pod Windows 98), ze względu na swoją szatę graficzną – niestety jego wadą była tylko poprawna obsługa karty dźwiękowej w trybie 16-bitowym (posiadam w swoim komputerze 24-bitową kartę SB Audigy2). Problem ten jednak jest do rozwiązania, gdyż oprogramowanie to wspiera obsługę kart 24-bitowych. Praktycznie wszystkie z tego typu programów umożliwiają wybór dowolnych stosowanych pasm filtrów (np. kilkadziesiąt Hz), w klasycznym układzie w.cz. wymagałoby to bardzo rozbudowanych filtrów kwarcowych. Układy SDR mają sprawnie działający układ automatycznej regulacji wzmocnienia, możliwość nie tylko odbioru emisji CW, SSB, ale i często AM i FM oraz układ redukcji zakłóceń impulsowych. Najlepszą jakością dźwięku i mnogością funkcji zdecydowanie wyróżnia się program PowerSDR – używając tego programu, należy wybrać obsługiwane urządzenie typu Softrock. Problemem, który napotkałem podczas uruchomiania układu, był "nadmiar" urządzeń dźwiękowych w moim komputerze (telefon VOIP na kablu USB i głośniki USB). W celu prowadzenia nasłuchów musiałem najpierw wybierać opcję Głośność z paska narzędzi systemu Windows, w opcjach wybrać funkcję: Właściwości i właściwe Urządzenie miksujące – Źródło sygnału (SB Live 24-bit) i włączyć opcję Line-In (domyślnie na moim pececie wejście to było ustawione na mikrofon). U mnie

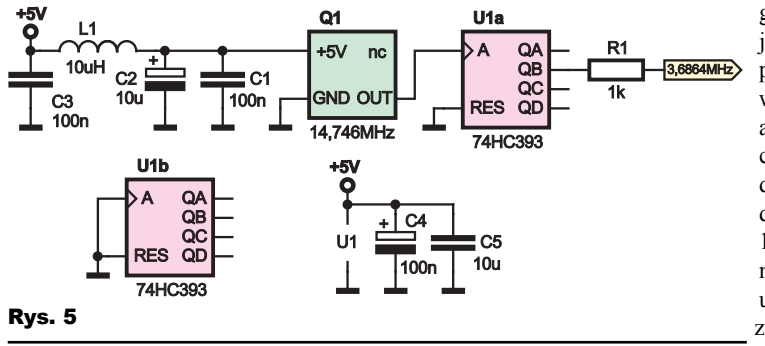

najlepiej spisywało się uaktywnienie wejścia liniowego przez włączenie go np. w tryb S/ PDIF, a potem przełączenie go w tryb liniowy. Z biegiem czasu układ jednak zaczął wybierać samoczynnie wejście liniowe. Prawdopodobnie wykrywał obecność sygnału m.cz. na wejściu liniowym. Podczas pierwszych eksperymentów układ był najczęściej odłączany, a kabel stereo z odbiornika podłączany tylko na czas eksperymentów. Wejścia m.cz. na karcie dźwiękowej oznaczone są kolorem niebieskim. Ustawienie programu zostanie wyjaśnione na przykładzie programu Rocky, którego zaletą jest stosunkowa mała liczba ustawień konfiguracyjnych programu. Pierwszą czynnością, jaką wykonujemy jest ustawienie w zakładce View i Settings odpowiednich źródeł sygnałów – (kart dźwiękowych, jakie mamy zainstalowane w swoim komputerze) i częstotliwości próbkowania. Większość oprogramowania ma opcję automatycznego równoważenia odbiornika i należy ją wykorzystać (w Rocky: Tools / RX IQ Balance / Correct balance). Wyboru produktu mieszania w odbiorniku (sumacyjny, różnicowy) można dokonać, używając opcji Swap I/Q. Do odbiornika podłączamy w najprostszym przypadku parę metrów drutu do wejścia antenowego lub lepiej pełnowymiarowy dipol (2 \* 19,5 metrów metalowej linki). Czy układ odbiera prawidłowo wstęgę (na paśmie 3,5MHz używamy wstęgi dolnej – LSB), można najprościej sprawdzić, załączając źródło sygnału w.cz. o znanej częstotliwości. W moim wypadku był to generator monolityczny o częstotliwości około 14,764MHz dzielony przez 4 za pomocą dzielnika 74HCT393 (**rysunek 5**, **fotografia 1**). Daje on sygnał o częstotliwości 3,686MHz. Układ jest tak prosty, że można zmontować

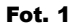

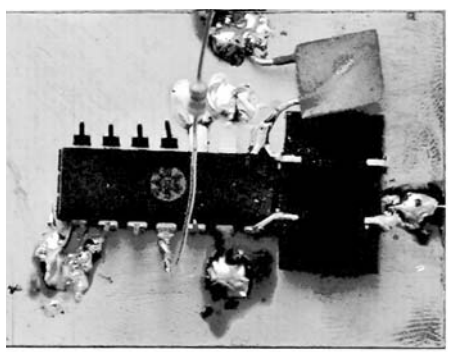

go bez użycia jakiej kolwiek płytki drukowanej. Funkcję anteny "nadaw-<br>czej" pełnia pełnia długie wyprowadzenia rezystora 1kΩ. Po włączeniu generatora, ustawiamy zakładce View, Settings przesu-

nięcia danych wejściowych karty dźwiękowej o określoną liczbę próbek na prawym kanale (do wyboru -1,  $0 + 1$  – Shift right chanel data by). Prawidłowe ustawienie przesunięcia danych uzyskuje się wtedy, gdy kanał lustrzany będzie najsilniej tłumiony (u mnie trzeba było ustawić –1) – **rysunek 6**. W skrajnym przypadku, zmieniając przesunięcie próbek można doprowadzić do "odwrócenia" sygnału, w tym wypadku zaobserwujemy jednak duży poziom

sygnału lustrzanego (**rysunek 7**). Przy prawidłowym ustawieniu przesunięcia próbek sygnału lustrzanego możemy nie zaobserwować wcale lub będzie bardzo mały. Przyczyną tego zjawiska jest błąd fazy widoczny w zakładce Tools RX IQ Balance (dla przesunięcia o plus jedną próbkę wyniósł on u mnie około 15°). Normalnie błąd fazy powinien wynieść jak najbliżej 0, a wzmocnienie powinno być bliskie jedności (prawidłowe wartości błędów fazy i wzmocnienia przedstawione są na **rysunku 8**). W każdym z oprogramowań występuje rozmyty pik równy częstotliwości generatora podzielonego przez 4. Zjawisko to najbardziej widać, gdy do karty dźwiękowej nie podłączymy jeszcze sygnału z odbiornika (dla dobrej jakości kart muzycznych). Winę za to ponoszą szumy śrutowe (typu 1/f), jest to zjawisko niemożliwe do wyeliminowania, a możliwe jest jedynie do zamaskowania w pewnym stopniu przy użyciu superniskoszumnych wzmacniaczy np. typu AD797. W sprzęcie profesjonalnym w celu redukcji szumów 1/f stosuje się częstotliwości

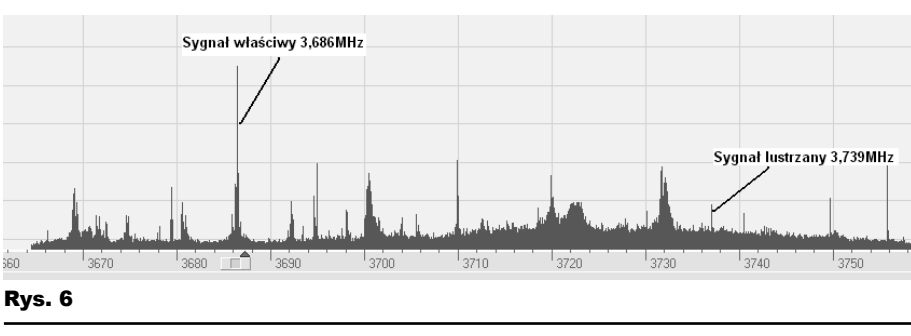

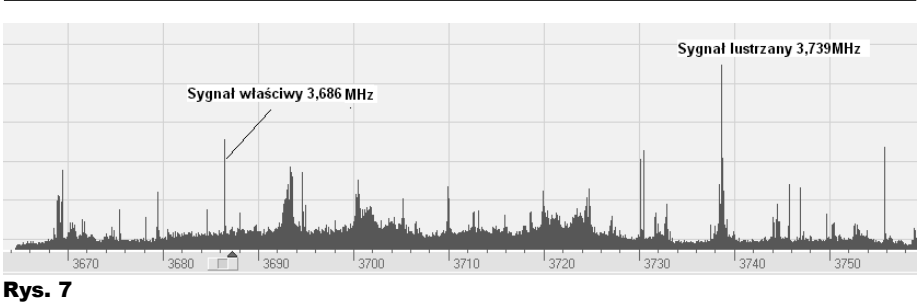

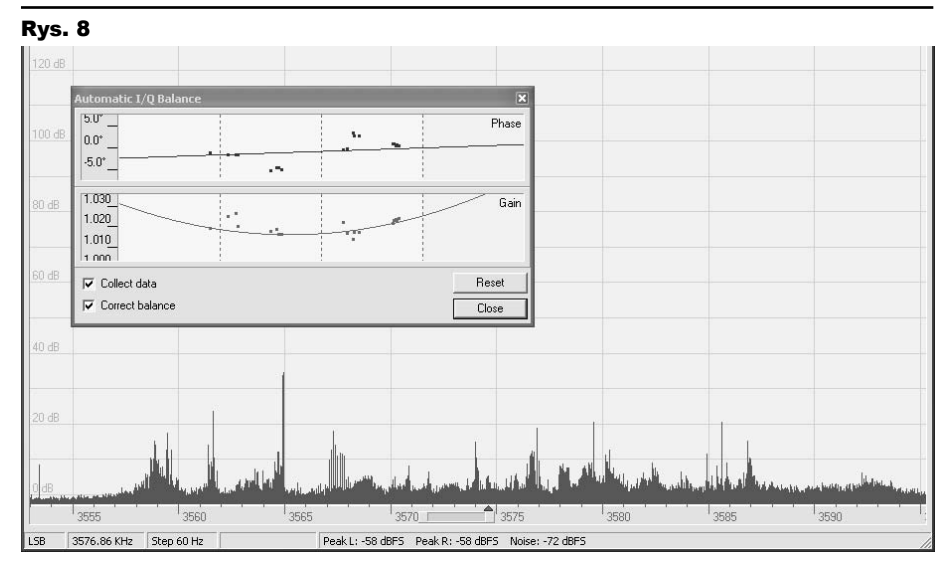

pośrednie rzędu kilkunastu kHz (szumy te są odwrotnie proporcjonalne do częstotliwości), np. dla popularnego wzmacniacza NE5532 prąd szumów wynosi 4pA na pierwiastek z Hertza przy 10Hz, a dla 1kHz już tylko 0,4pA (Texas Instruments). Parametry szumowe wzmacniaczy o tych samych nazwach, ale pochodzące od innych producentów, różnią się, trzeba również zwracać uwagę na indeks literowy przy oznaczeniu układu scalonego. Nasłuchy najlepiej prowadzić po godzinie 18 wieczorem. Wielkim ułatwieniem w szukaniu stacji jest funkcja analizatora widma, dostępna w każdym oprogramowaniu, która pozwala błyskawicznie znaleźć stację. Wyboru częstotliwości odbiornika dokonujemy za pomocą myszki.

Z Elportalu można dodatkowo ściągnąć nagrania nasłuchów (format wav do otwarcia dowolnym programem muzycznym).

# **Rafał Orodziński** SQ4AVS sq4avs@gmail.com

*Literatura*: sq4avs.googlepages.com www.dxatlas.com/Rocky yu1lm.qrpradio.com www.flex-radio.com http://digilander.libero.it/i2phd

## Wykaz elementów

#### (Elementy SMD, chyba, że zaznaczono inaczej)

#### **Rezystory**

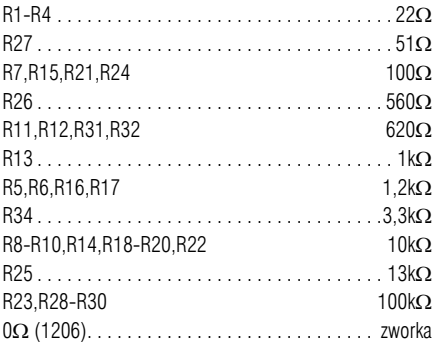

#### **Kondensatory**

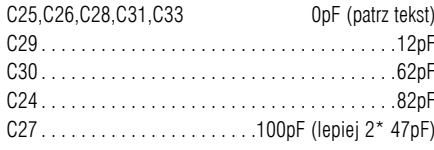

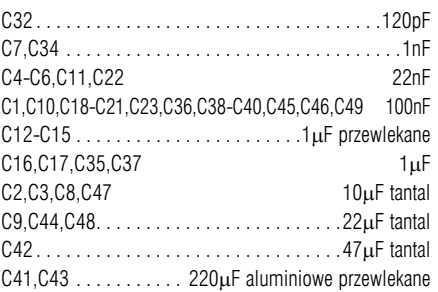

#### **Półprzewodniki**

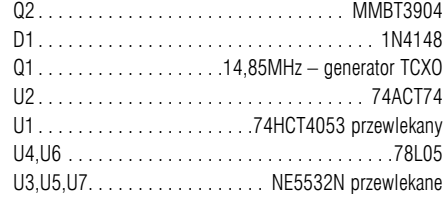

## **Indukcyjne**

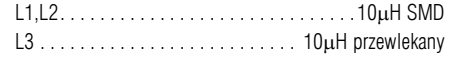

Komplet podzespołów z płytką jest dostępny w sieci handlowej AVT jako kit szkolny AVT-2889.